## **....แนวทางการเข ้ าใช ้ ข ้ อม ู ลสารสนเทศด ้ านการตลาด**

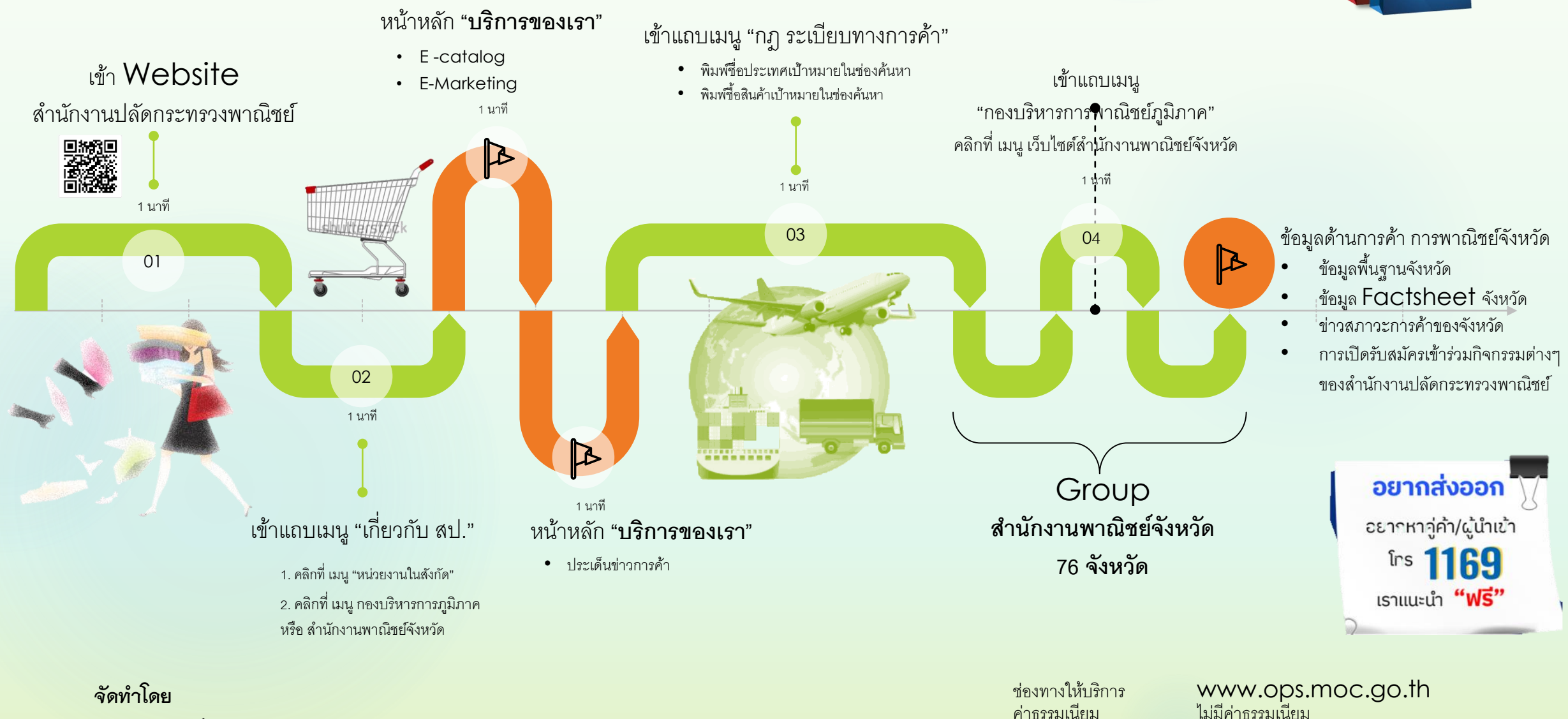

**กองบริหำรกำรพำณิชย์ภูมิภำค**

ึกภุหมายที่เกี่ยวข้อง พระราชบัญญัติข้อมูลข่าวสารของทางราชการ พ.ศ. 2540